# **WEB SHOP ERSTELLUNG CUSTOMER JOURNEY**

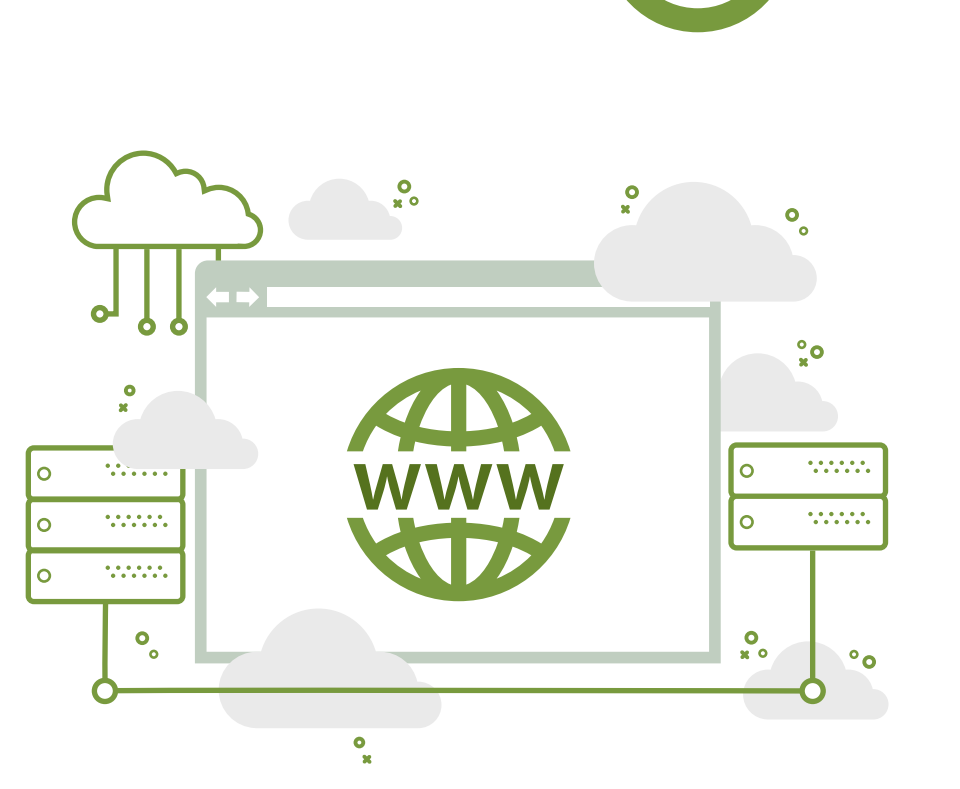

**Domain und Hosting definieren**

## **Produkte / Dienstleistungen definieren**

#### **Zielgruppe definieren**

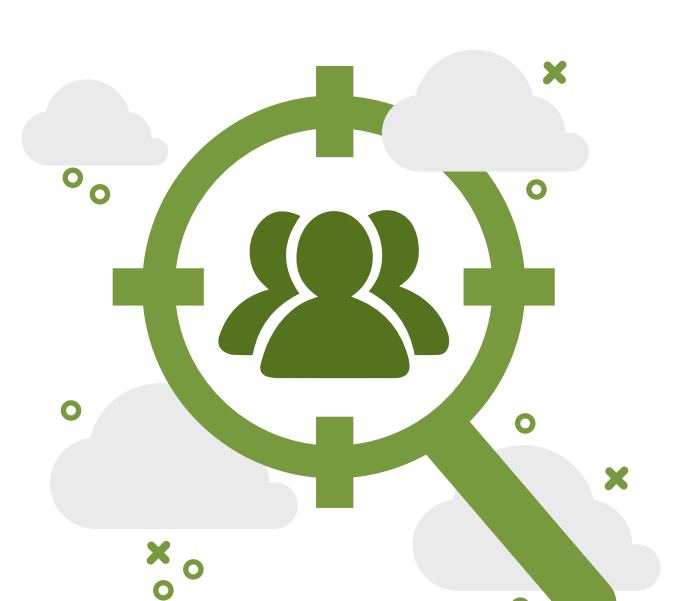

**1.**

**3.**

**2.**

Der erste Schritt beim Erstellen eines Webshops ist das Definieren der Domain und des Hostings. Die ausgewählte Domain ist eigentlich der Name Ihres Webshops. Je nach Grösse Ihres Webshops wählen wir auch ein Hosting-Paket.

 $\bullet$ 

 $\mathbf{e}$ 

Nachdem Sie die Domain und das Hosting definiert haben, müssen Sie die Produkte und / oder Dienstleistungen definieren, die Sie Ihren Kunden anbieten oder verkaufen werden.

> Die Kenntnis der eigenen Zielgruppe ermöglicht es dem Webshop, sich an deren Bedürfnisse anzupassen. Die Definition einer Zielgruppe ermöglicht es uns auch, technische Dinge wie Spracheinstellungen und ausgewählte Währungen für Ihren Webshop zu definieren.

### **Key Word Analyse**

Key Words sind Wörter, die in Ihrer Branche am häufigsten verwendet werden. Als Ergebnis erhalten Sie einen äusserst gut platzierten Webshop in Suchmaschinen. Der gesamte Inhalt der Seite wird ausserdem mit den Key Words angepasst.

 $\times$  o

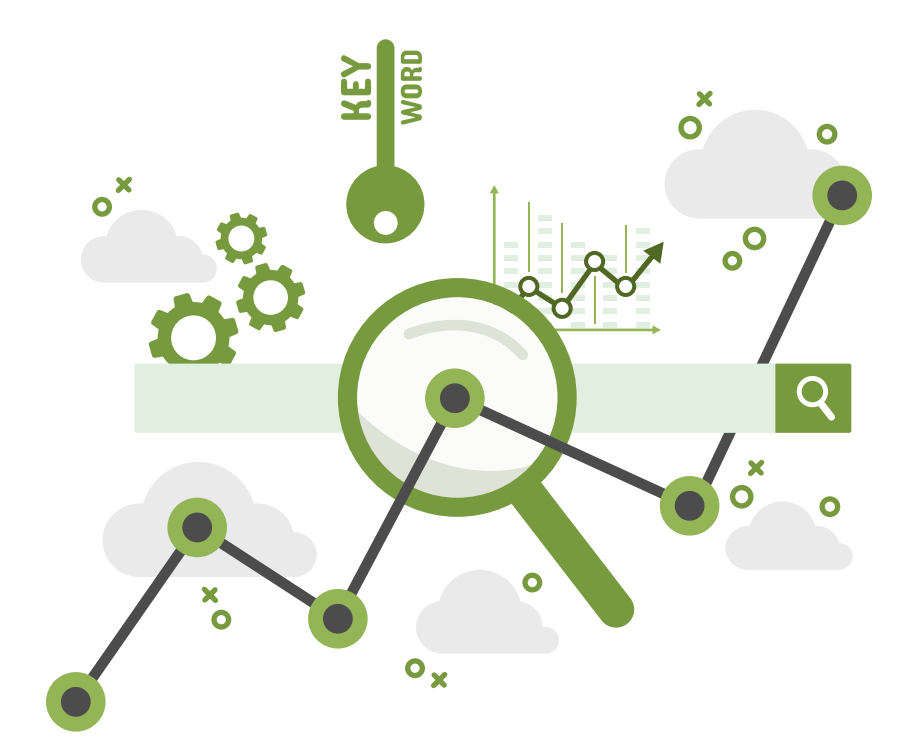

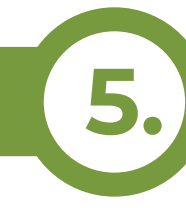

Je nach Design entscheidet der Besucher, ob er in einem bestimmten Webshop bleiben möchte oder nicht. Es ist sehr wichtig, optisch ansprechend und funktional zu sein.

Wenn Sie Inhalte für einen Webshop erstellen, denken Sie daran, Seiten wie "Über uns", "Kontakt", "Allgemeine Geschäftsbedingungen", "Datenschutzbestimmungen" usw. zu erstellen. Wenn Sie diesen Inhalt bereits fertig haben, müssen Sie ihn nicht erstellen, wir werden ihn vor der Veröffentlichung überprüfen und gegebenenfalls bearbeiten.

## **Tracking-Statistiken / Benutzeraufzeichnung Optimierung**

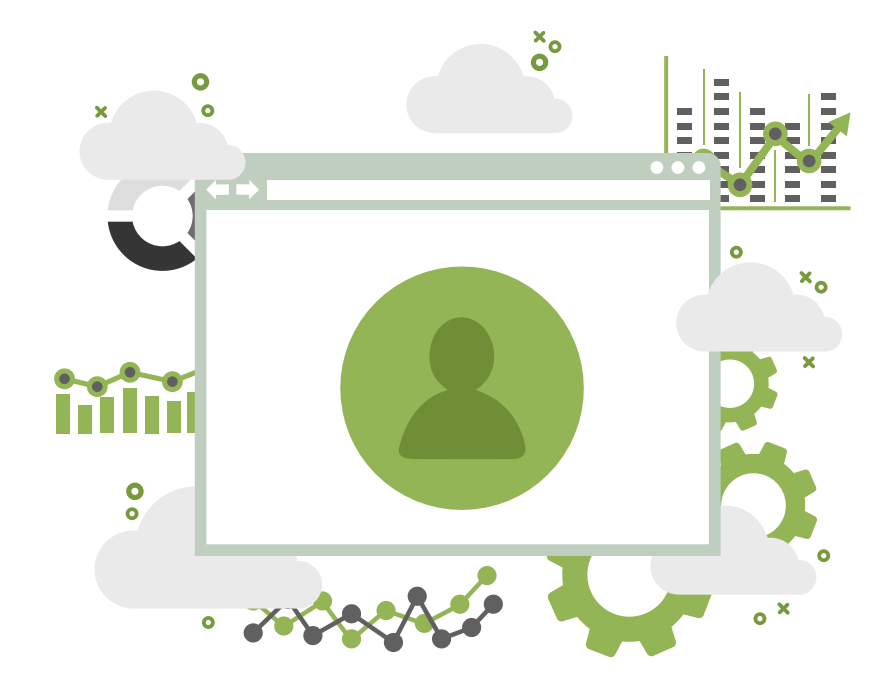

Informationsarchitektur ist der Prozess der Organisation von Kategorien in Ihrem Webshop. Sie sollten alle Produkte kategorisieren, die für Sie und Ihre Kunden leicht zu finden sind.

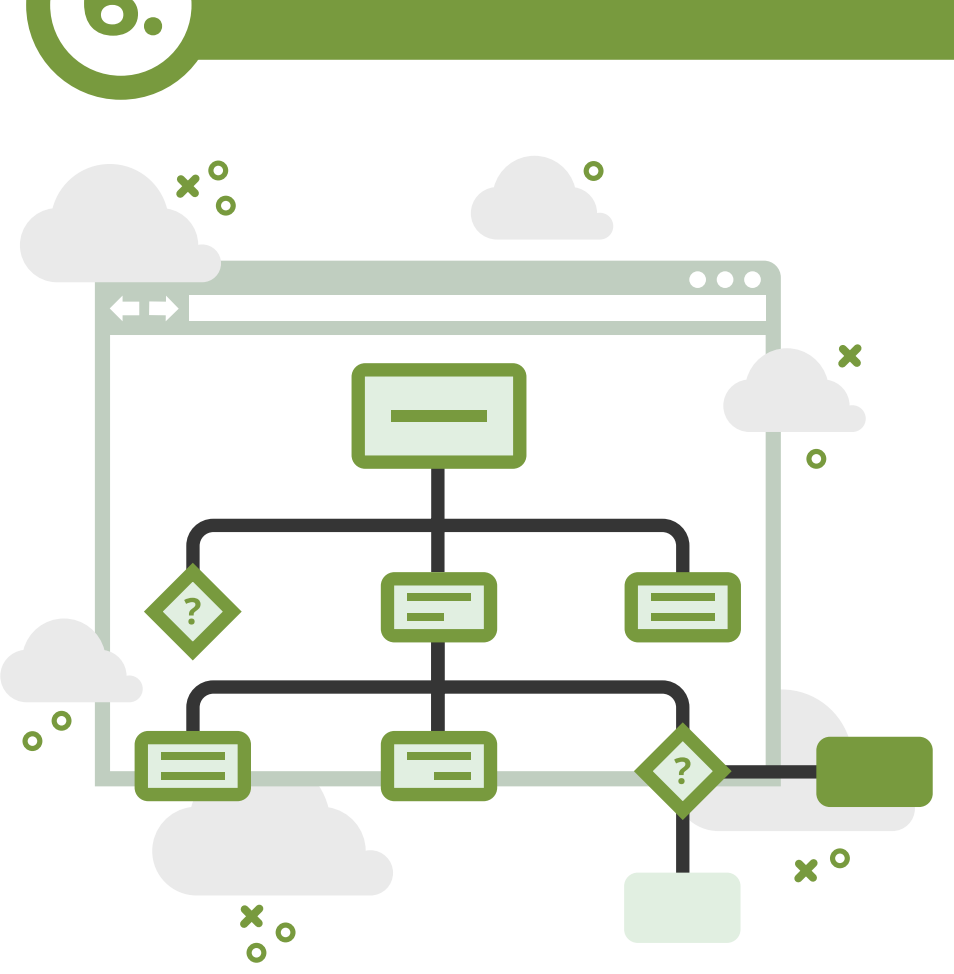

Die Lieferung erfolgt in der Regel auf eigene Faust, aber wir können Ihnen auf Grundlage unserer Erfahrungen nützliche Hinweise für die Zusammenarbeit mit Ihnen geben.

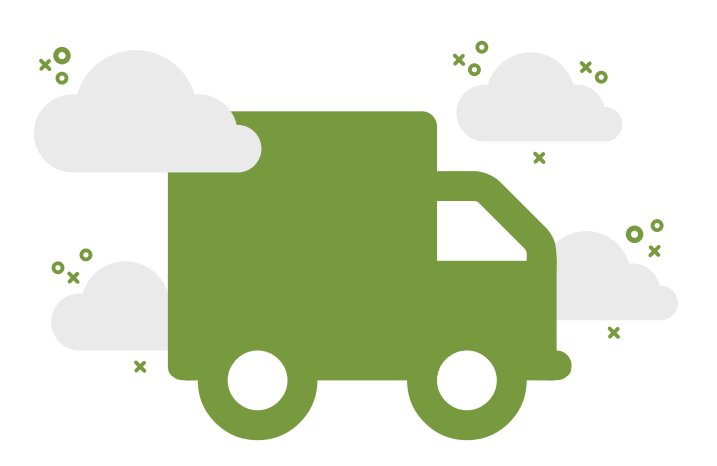

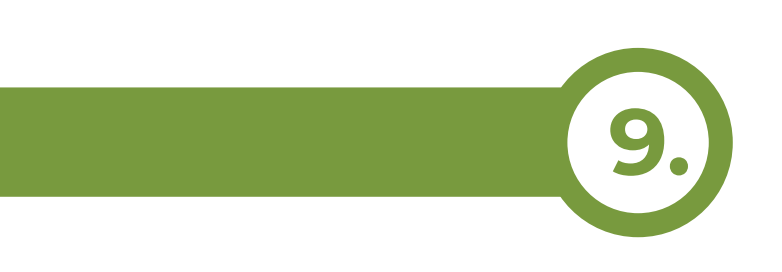

#### **5. Der Designprozess**

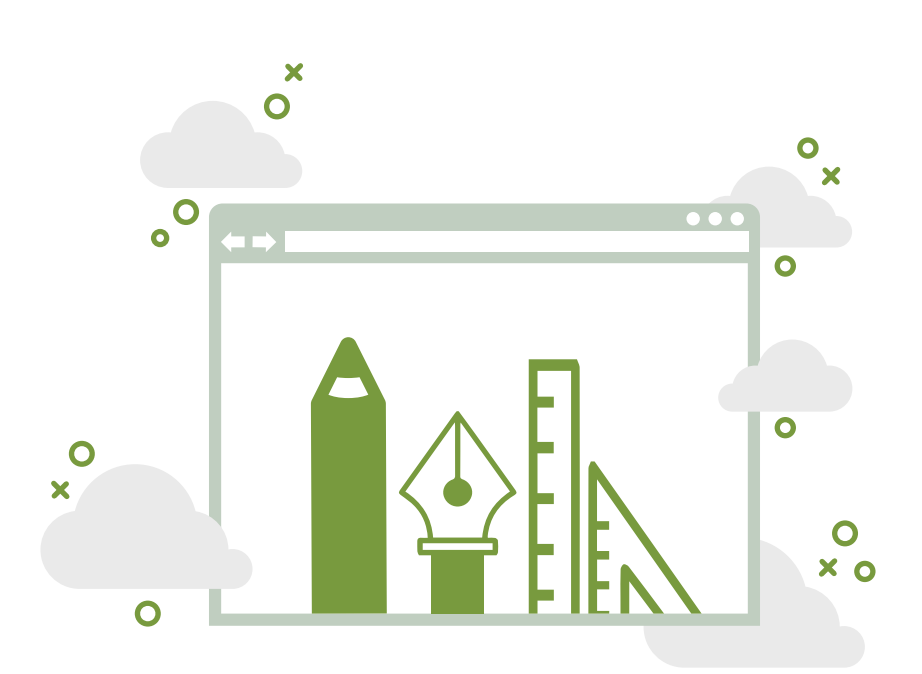

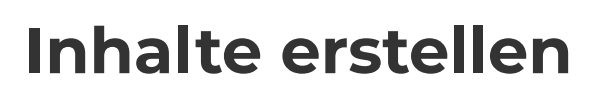

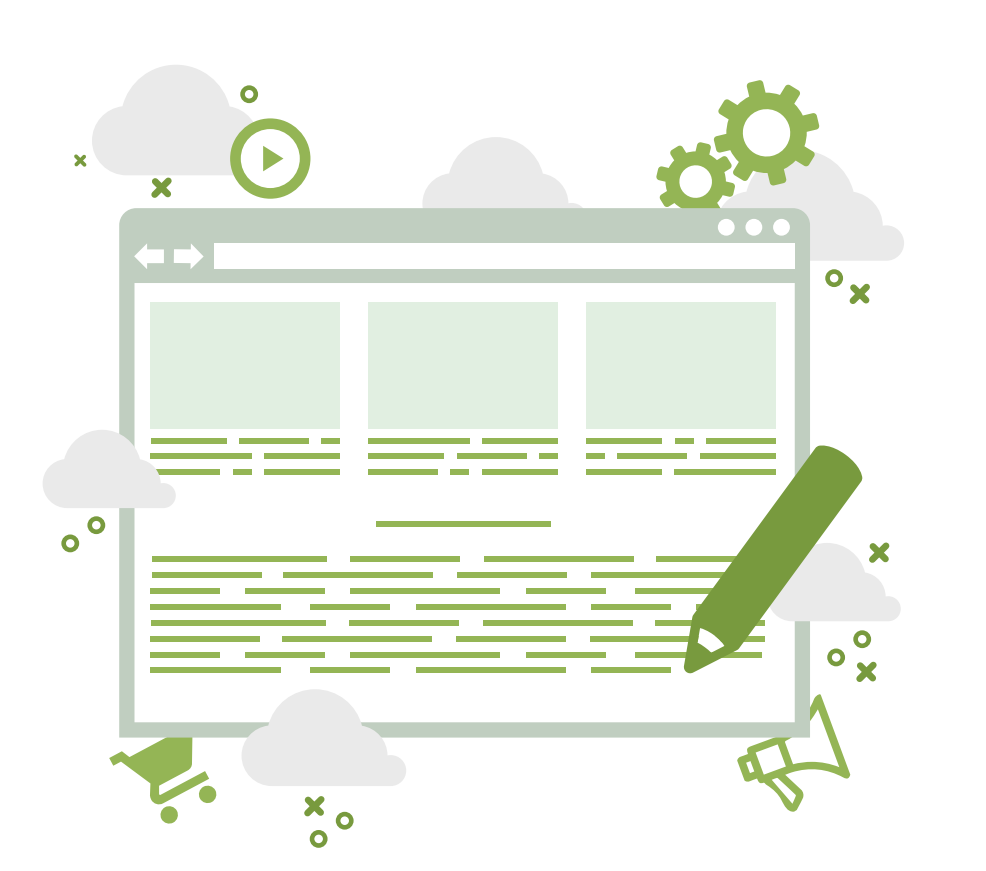

In diesem Schritt müssen Sie festlegen, ob Sie eine direkte Geldüberweisung durch die Bank, Check-in, Pay-per-View, PayPal, CorvusPay etc. zulassen.

## **Social Proof Definierung**

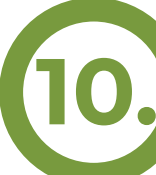

## **9. Zahlungsoptionen definieren**

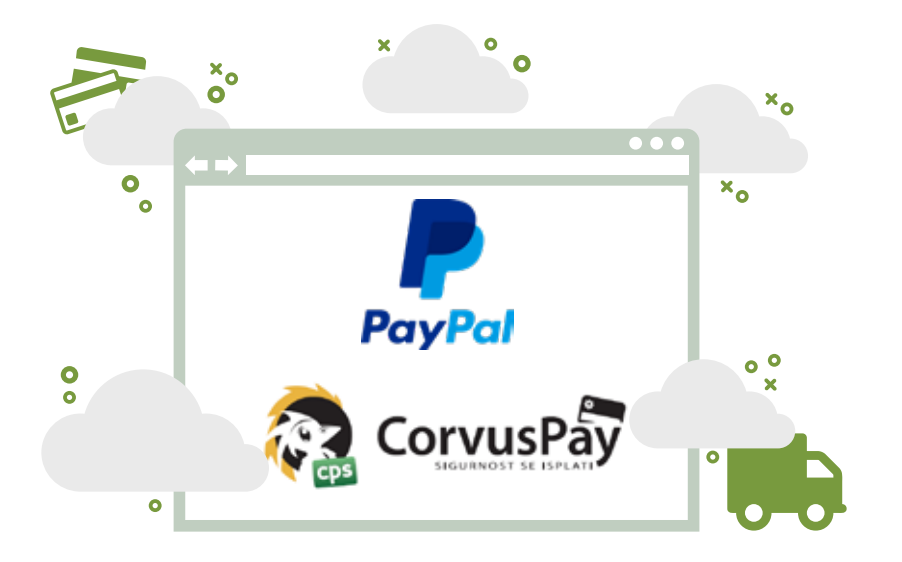

Erweiterte Module für Ihren Webshop umfassen die direkte Verknüpfung mit Ihren ERP-Systemen, sodass Sie den Bestand aller Produkte in Ihrem Webshop automatisch aktualisieren können. Außerdem verbinden wir uns mit Ihrem ERP-System auf die gewünschte Ebene.

Nachdem wir alle Elemente aus den vorherigen Schritten definiert haben, können wir mit der Erstellung des Webshops beginnen.

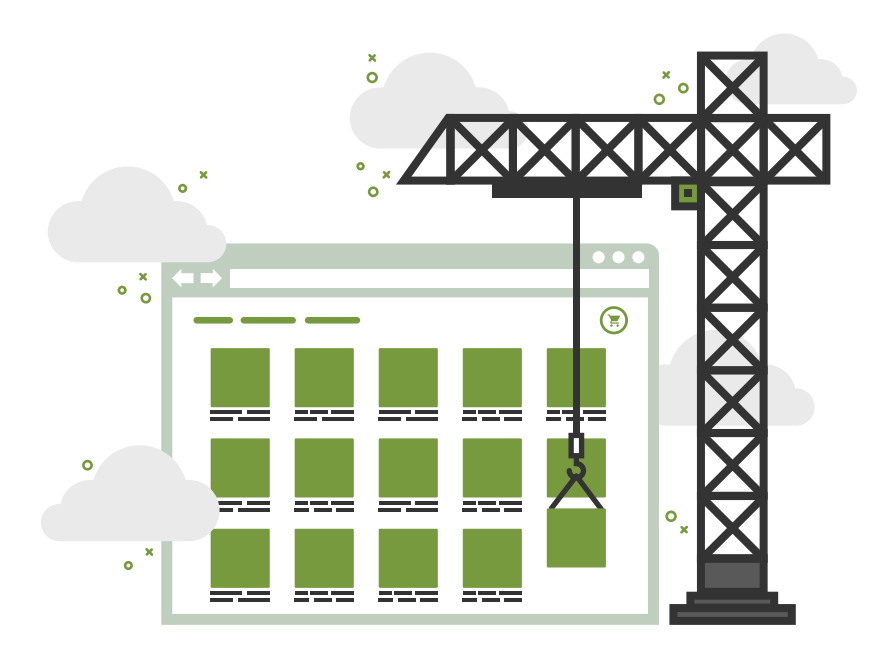

Wir verwenden die aktuellste Technologie, um Benutzer auf Ihrer Webshop zu verfolgen. Benutzerstatistiken und -aufzeichnungen sind sehr wichtig für die Optimierung von Webinhalten und deren Inhalten, um die beste Konversionsrate zu erreichen.

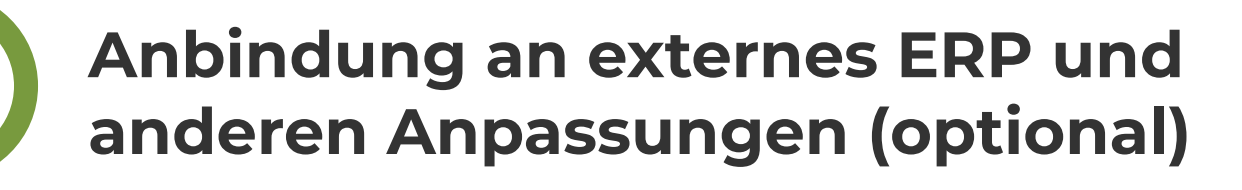

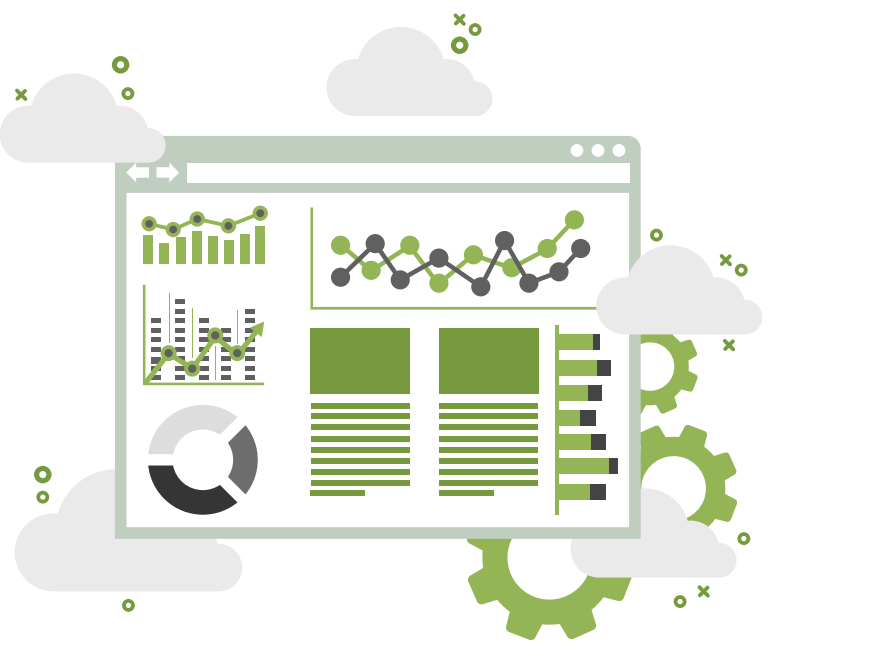

#### **Informationsarchitektur 6.**

## **Lieferung definieren 8.**

Ein Social Proof wird Ihre Benutzer davon überzeugen, dass alles, was Sie in Ihrem Webshop anbieten, verfügbar ist und dass es sich um qualitativ hochwertige Produkte handelt. Als Social Proof können wir die Empfehlungen von bestehenden Personen nehmen, die in

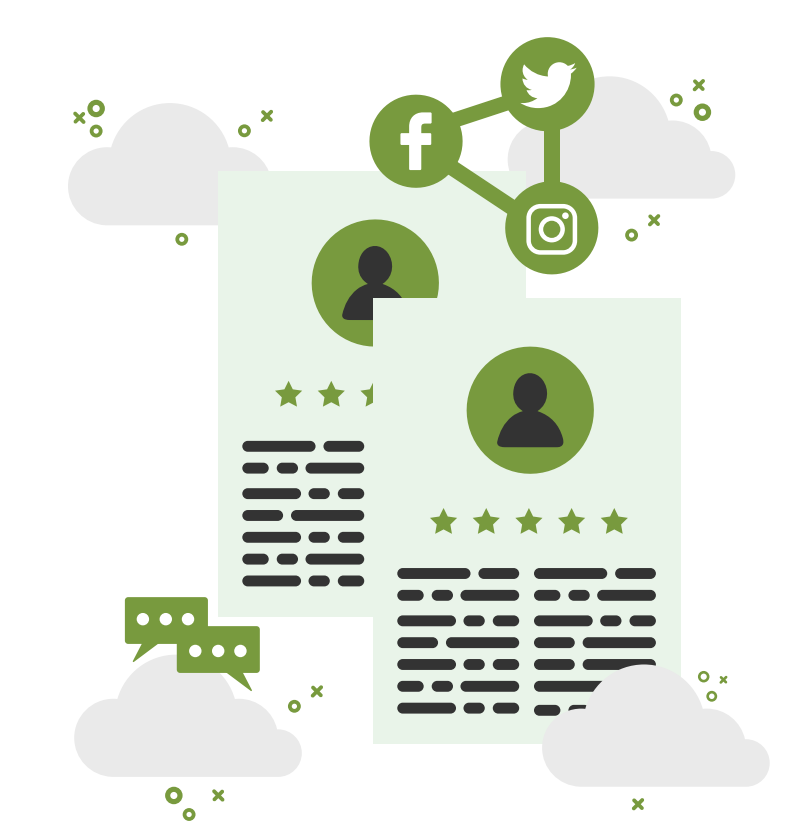

Ihrem Webshop eingekauft haben, Benutzerbewertungen zu Ihren Produkten abgeben, Social Sharing usw.

#### **Erstellen eines Webshops 12.**